# **QGIS Application - Bug report #21895 Default values and expression calculator not working together**

*2019-04-21 01:32 PM - Jonathan Moules*

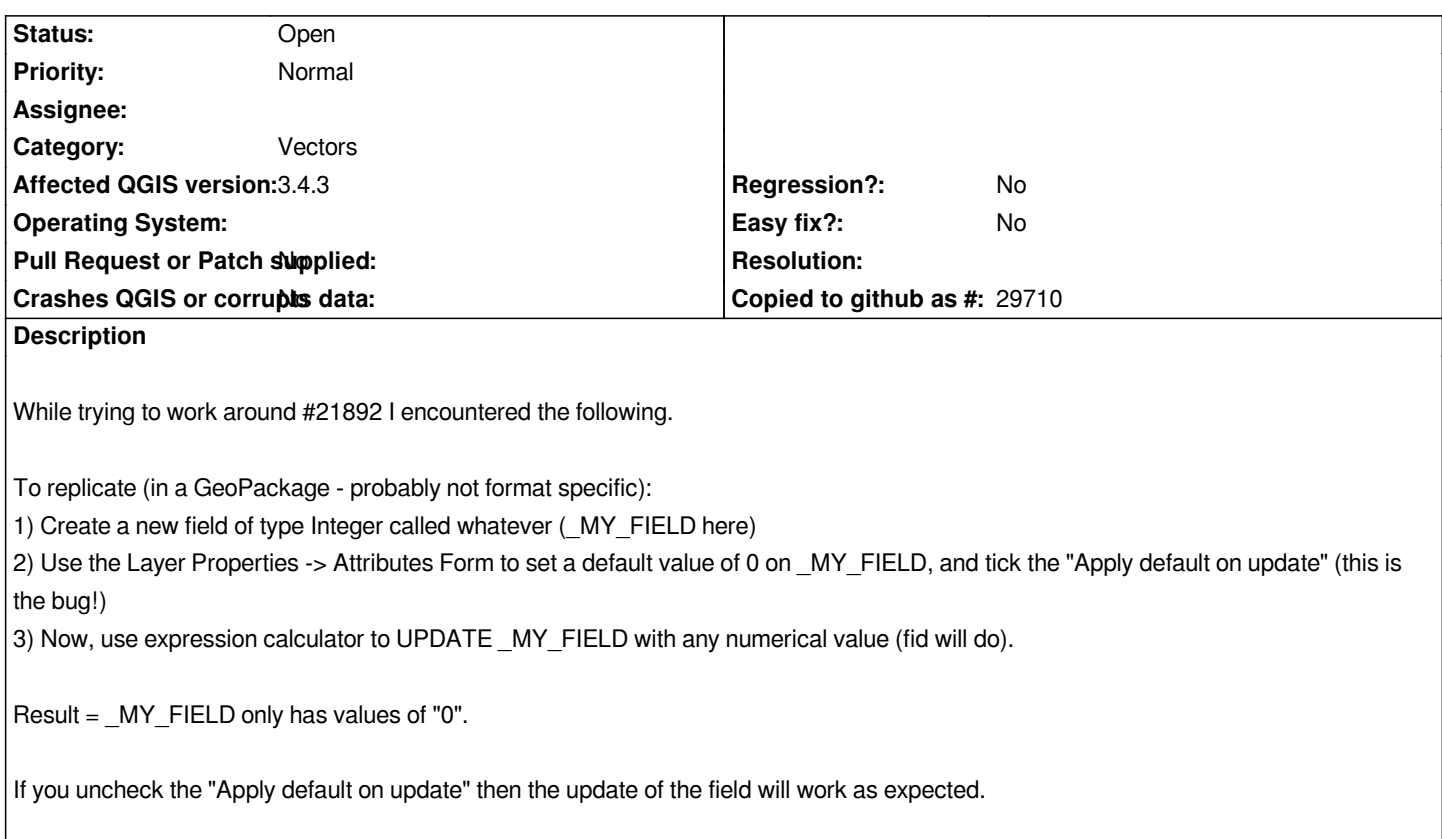

### **History**

## **#1 - 2019-04-23 08:47 AM - Jürgen Fischer**

*- Description updated*

#### **#2 - 2019-04-23 09:01 AM - Giovanni Manghi**

*- Category changed from Field calculator to Vectors*

#### **#3 - 2019-04-23 09:02 AM - Giovanni Manghi**

*On the other hand the default does not do completely his job in other situations, like #21868*

## **#4 - 2019-04-23 09:13 AM - Jonathan Moules**

*I ended up having to work around it with a logical if statement:*

*if("NEW\_VALUE" is null, "NEW\_VALUE", 0)*

*But only a workaround.*